REVISTA DE CONTABILIDAD Y TRIBUTACION

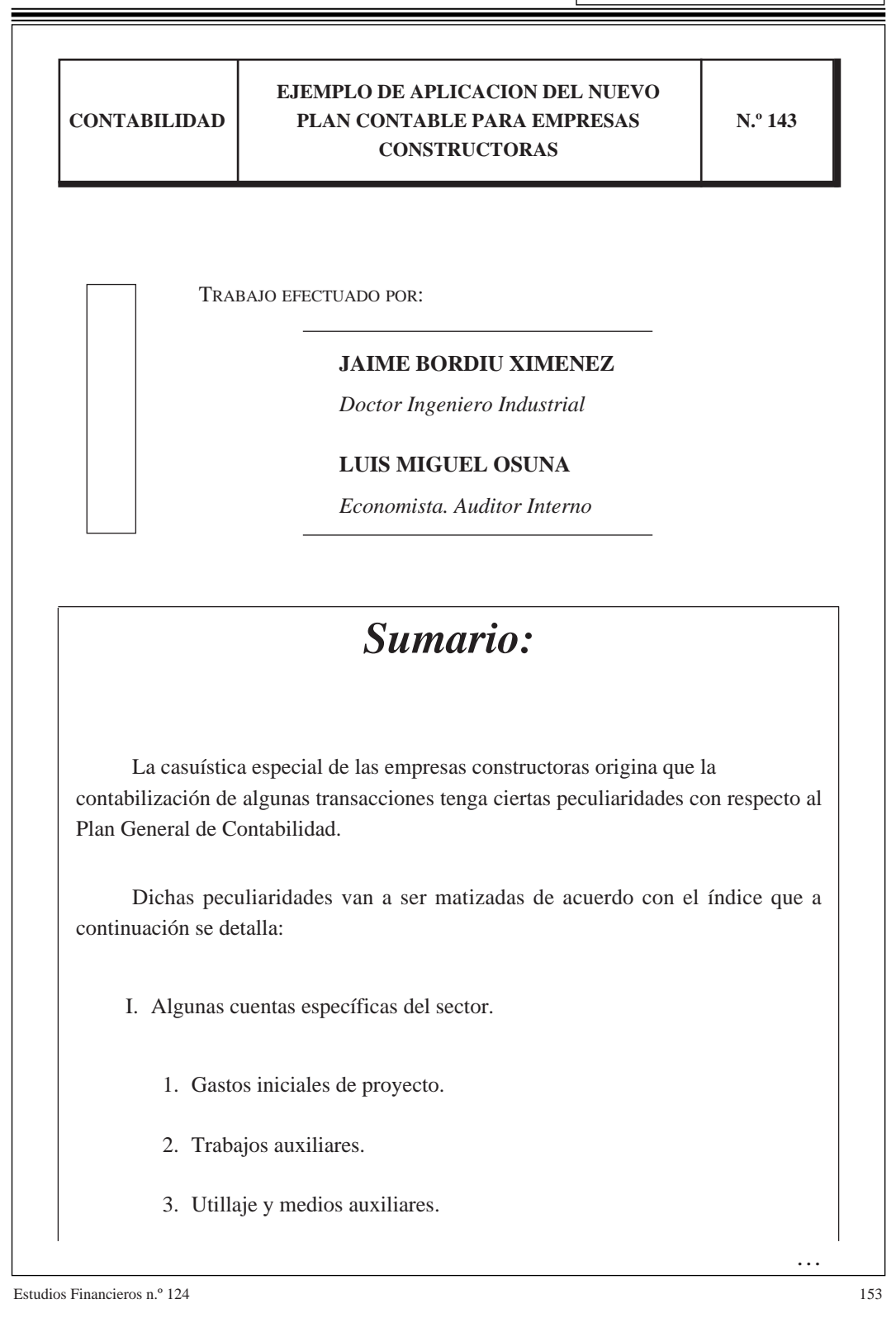

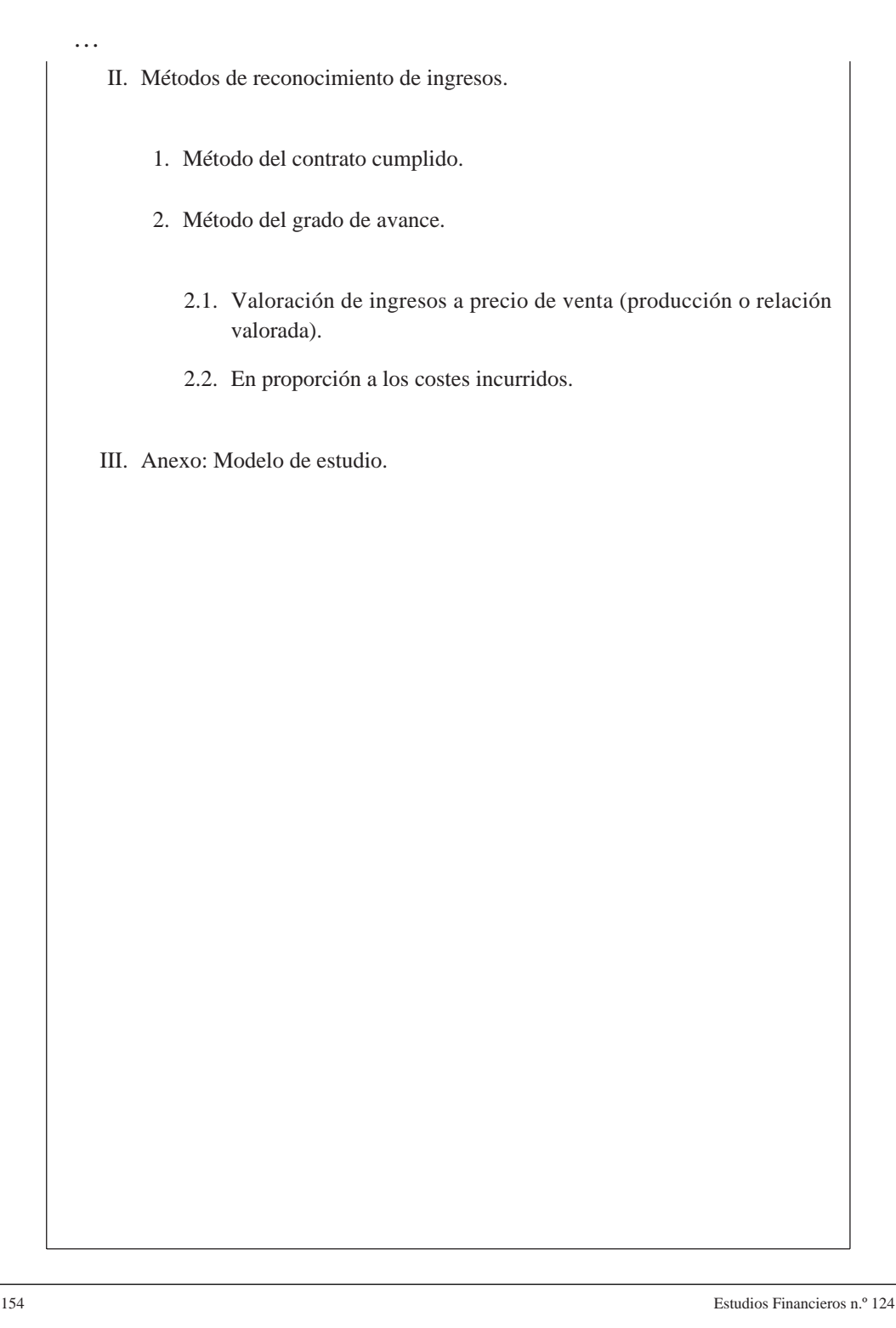

PGC. EMPRESAS CONSTRUCTORAS CONTABILIDAD

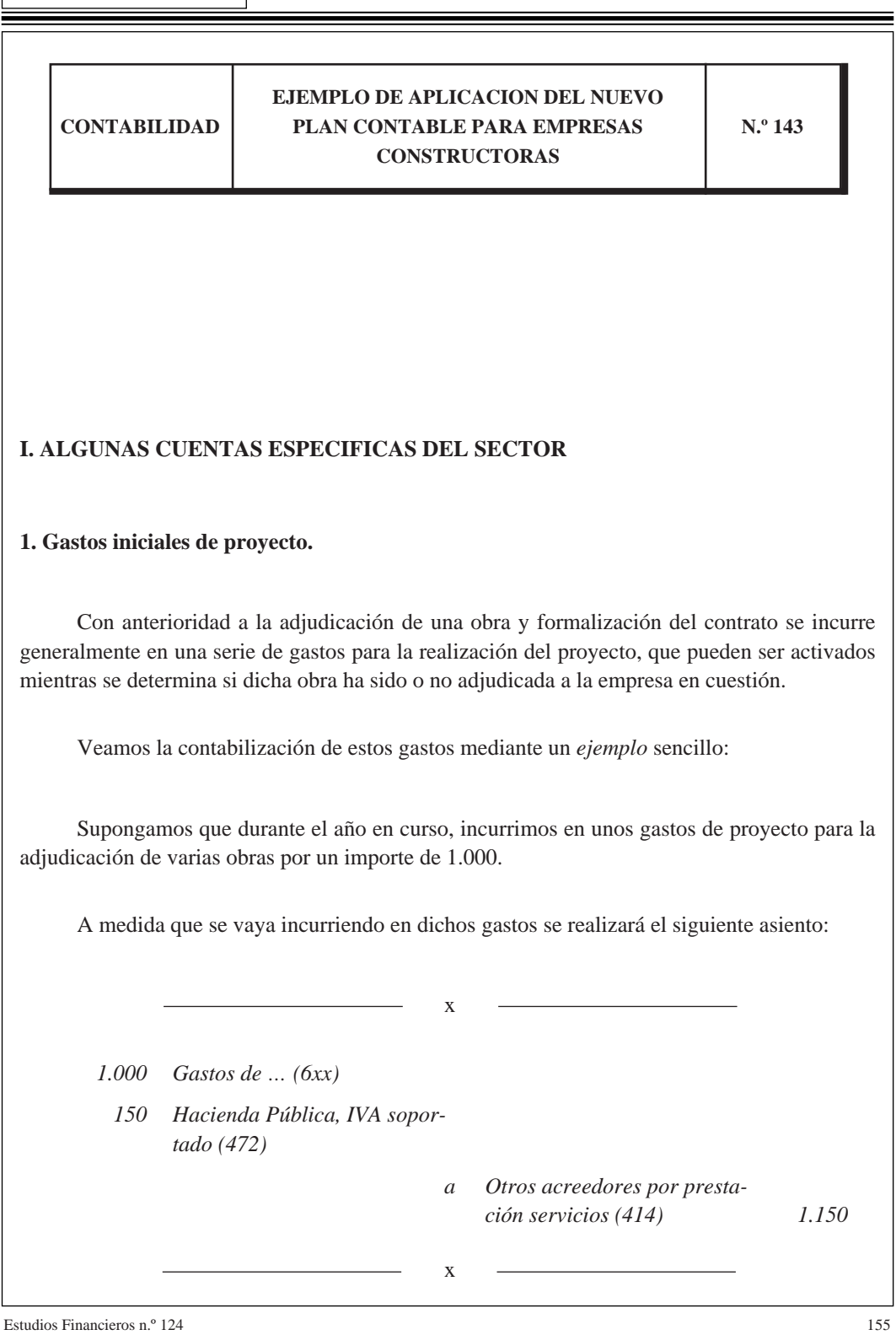

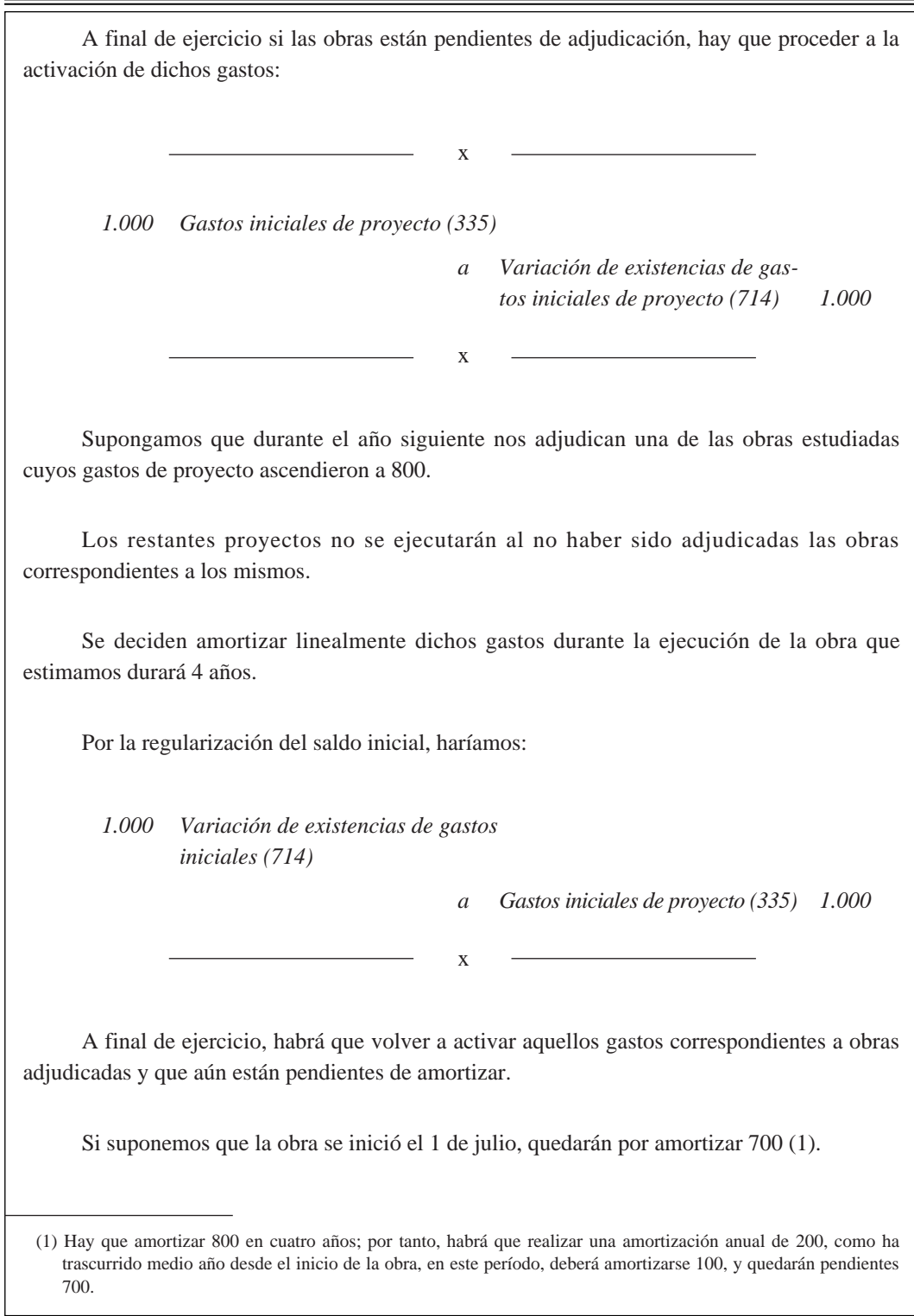

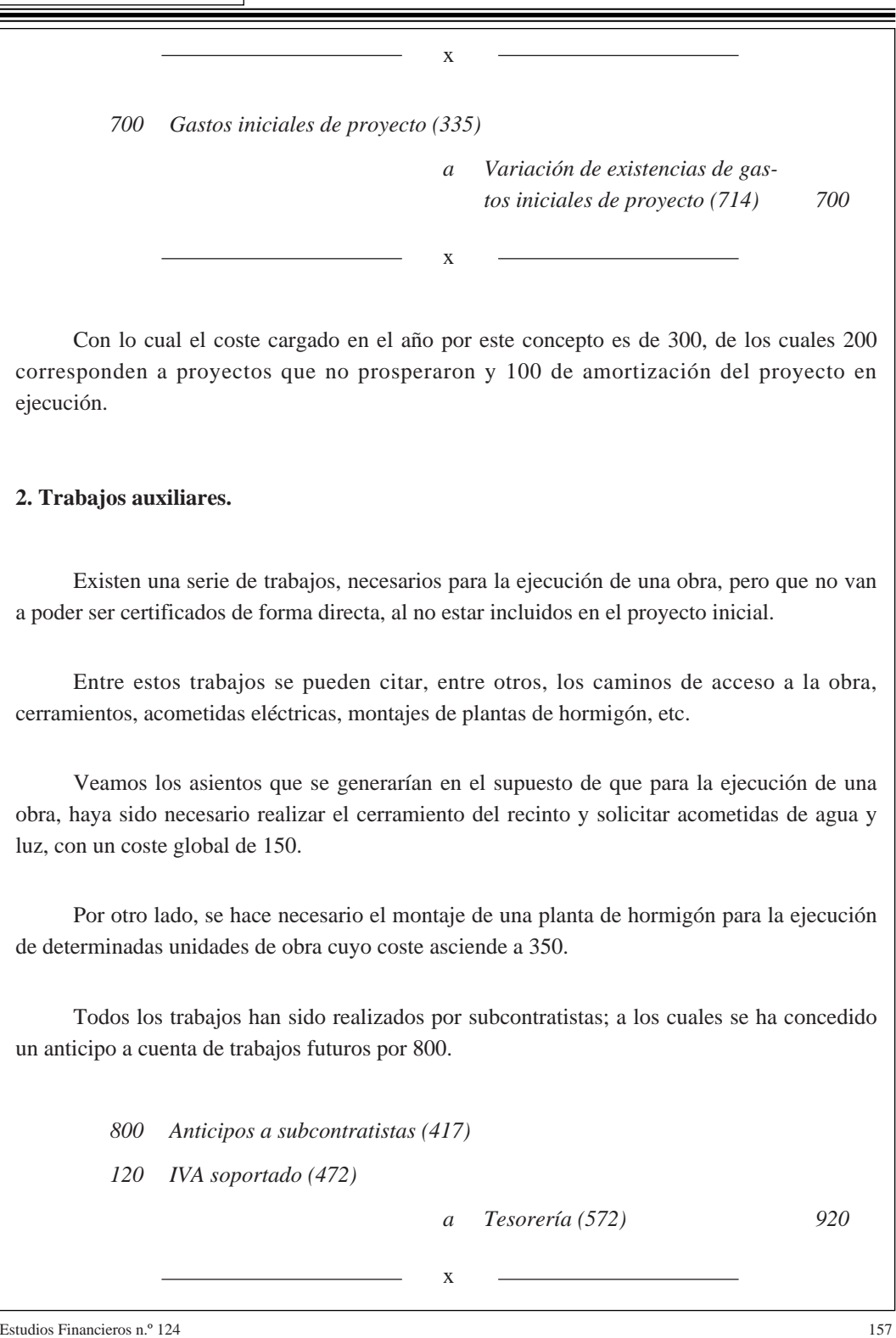

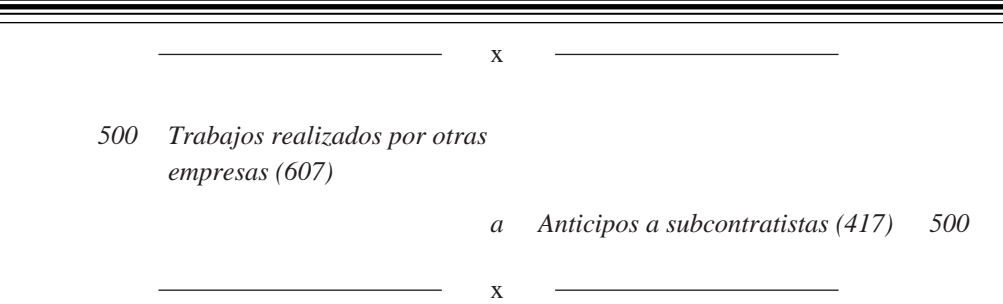

Para repartir el coste de las instalaciones a lo largo de la obra, linealmente o en proporción a los costes, utilizaremos el juego de la cuenta *Variación de existencias de trabajos auxiliares* (715).

Así, si queremos reconocer en el primer ejercicio un gasto de 100 en instalaciones específicas y 25 en instalaciones generales, haremos:

> $150 - 25 = 125$  $350 - 100 = 250$

- *125 Instalaciones generales de obra (370)*
- *250 Instalaciones específicas (371)*

*a Variación de existencias por trabajos auxiliares (715) 375*

#### **3. Utillaje y medios auxiliares.**

Existen una serie de inmovilizados propios del sector de la construcción (andamios, encofrados, puntales, probetas), que pueden ser tanto comprados al exterior como fabricados por la propia empresa. En el primer supuesto la contabilización no difiere de la del Plan General, mientras que en el segundo caso se permite la activación de los gastos necesarios para la fabricación de dichos inmovilizados, debiendo realizarse a final de ejercicio una valoración de los mismos.

x

![](_page_6_Picture_90.jpeg)

#### **1. Método del contrato cumplido.**

Dicho método se utilizará excepcionalmente siempre y cuando no sea posible por razones técnicas u organizativas la aplicación del método del grado de avance.

La forma de contabilización por este método presenta las siguientes características:

- Los ingresos se reconocerán únicamente cuando los trabajos se encuentren sustancialmente entregados al cliente o hayan sido aceptados por éste. Las certificaciones realizadas tendrán el tratamiento de anticipos de clientes.
- Los costes incurridos se llevarán a las cuentas del grupo 6 correspondientes y a final de ejercicio se activarán como obra en curso. Dicho asiento se revertirá al hacer la apertura del ejercicio siguiente.
- En el momento de finalizar la obra; las certificaciones realizadas (que estarán en la cuenta de anticipo de clientes) se traspasan a la cuenta de ingresos correspondientes (Ventas de obra terminada) mientras que los costes se llevan directamente a resultados al no hacer la activación de los mismos.

Veamos cómo sería la contabilización de este método, mediante un ejemplo sencillo, en el cual en el primer año se incurre en unos gastos de subcontratistas de 30 y en una compra de materiales de 90. Se ha certificado por valor de 100 y quedan materiales pendientes de consumir por 30:

x

x

a) Por los costes incurridos:

![](_page_7_Picture_116.jpeg)

- *90 Compra de materiales (601)*
- *18 Hacienda Pública, IVA soportado (472)*

*a Proveedores (400) 34,5*

*a Subcontratistas (410) 103,5*

![](_page_8_Picture_84.jpeg)

Para poder utilizar este método se precisa la realización de un estudio previo (ver en el anexo modelo de estudio) con la finalidad de obtener una estimación de resultados y márgenes.

Hay que hacer una distribución de los ingresos estimados para la totalidad de la obra, de acuerdo con el grado de avance de la misma.

El Plan Sectorial admite realizar dicha distribución con dos criterios distintos:

1. Considerando como ingreso el valor de venta de las unidades ejecutadas.

2. En proporción a los costes incurridos respecto a los totales para ejecutar la obra.

*2.1. Valoración de ingresos a precio de venta (producción o relación valorada).*

Este procedimiento consiste en reconocer como ingresos la totalidad de la obra ejecutada, valorada a precios de venta, con independencia de que dicha obra haya sido o no certificada. Como se dispone de un contrato con precios unitarios, el cálculo de los ingresos se reduce a multiplicar las cantidades ejecutadas por los precios unitarios. Contablemente hay que hacer una distinción entre los ingresos documentados en una certificación (2) de los que no están.

x

– Por la parte certificada se generará el siguiente asiento:

*Clientes (430)*

*a Obra ejecutada y certificada (702)*

(2) Una certificación es un documento firmado por el cliente mediante el que se reconoce la ejecución de algunas unidades de obra.

x

Es el instrumento administrativo para el cobro y que no tiene necesariamente que coincidir con la producción, ya que puede ser tanto superior como inferior a ésta.

![](_page_10_Picture_86.jpeg)

PGC. EMPRESAS CONSTRUCTORAS

CONTABILIDAD

![](_page_11_Figure_2.jpeg)

**EJEMPLO SOBRE RECONOCIMIENTO DE LOS INGRESOS POR EL GRADO DE AVANCE EN PROPORCION A LOS COSTES**

Contratamos la ejecución de una obra de la cual se conoce el presupuesto total que es de 1.200.

Se ha realizado un estudio de los costes necesarios para la ejecución de dicha obra y se llega a una estimación de los mismos de 1.000.

Por lo tanto, el margen de contribución a la empresa sería el resultado de la obra previsto en nuestro estudio:

 $1.200 - 1.000 = 200$ 

El margen sobre venta sería:

200  $= 16,6%$ 1.200

y sobre coste:

200  $= 20%$ 1.000

El plazo de ejecución de la obra es de 3 años.

**En el primer año**, los costes incurridos han sido de 200 y las certificaciones del cliente de 150.

Veamos cómo se contabilizaría por el método del grado de avance calculado en proporción a los costes.

![](_page_13_Picture_86.jpeg)

**En el año siguiente**, los costes incurridos han sido de 775 en el período y el valor de las certificaciones de 800; de las cuales se han realizado cobros por 550.

Se hizo un reestudio de la obra pendiente de ejecutar y se llegó a la conclusión de que quedaban aún costes pendientes por importe de 325.

Para calcular los ingresos del período, hay que determinar el porcentaje de ejecución de obra:

Costes incurridos a la fecha

x 100

Costes incurridos + costes previstos pendientes

$$
\frac{200 + 775}{200 + 775 + 325} = 75\%
$$

Los ingresos a contabilizar serían del 75% s/1.200 = 900. Como ya se contabilizaron 240 el ejercicio anterior, quedarían pendientes 660.

x

a) Por la parte ejecutada y certificada:

*759 Clientes (430)*

![](_page_14_Picture_94.jpeg)

![](_page_15_Picture_83.jpeg)

![](_page_16_Picture_81.jpeg)

170 Estudios Financieros n.º 124 **El tercer año** concluye la obra y se realiza la recepción provisional, incurriéndose en unos costes, este ejercicio, de 200. Se ha certificado la obra en su totalidad, aunque únicamente se ha cobrado la mitad de la misma. Se han dado ya como ingresos 900; por tanto, quedan por reconocer en este período 300 para alcanzar el presupuesto; de los cuales ya se certificaron por anticipado 50 en el ejercicio anterior. a) Por la obra ejecutada en el ejercicio y certificada por anticipado en el período anterior: x *50 Clientes obra certificada por anticipado (439) a Obra ejecutada y certificada (700) 50* x b) Por la obra ejecutada y certificada en el período: *287,5 Clientes (430) a Obra ejecutada y certificada (700) 250 a IVA repercutido pendiente devengo (4771) 37,5* x c) Por el cobro de la certificación: *57,5 Tesorería (57x)*  $[(1.200 \times 1,15)/2 - 632,5]$ *a Clientes (430) 57,5* x

![](_page_18_Picture_71.jpeg)

# **PRESUPUESTO Precio Nombre Unidades cuadro Cantidad Importe** Hormigón HP-45 en tronco ...... M3 6.300 22.400 141.120.000 Acero en HP-45 ........................ KG 80 13.440 1.075.000 Pasadores .................................. UD 200 37.428 7.485.600 Plástico separador .................... M2 50 80.000 4.000.000 Sellado de juntas ...................... ML 360 36.000 12.960.000 Hormigón magro ...................... M3 3.500 12.000 42.000.000 Hormigón en arcenes ............... M3 6.500 3.750 24.375.000 TOTAL PRESUPUESTO DE EJECUCION .............. 233.015.800 19% COEFICIENTE DE CONTRATA .................. 44.273.000 PRESUPUESTO DE CONTRATA ......................... 277.288.202 5% COEFICIENTE DE BAJA ............................. 13.864.440 TOTAL PRESUPUESTO ..................................... 263.424.362 15% IVA ....................................................... 39.515.154 **IMPORTE LIQUIDO ......................... 302.939.516**

Por otro lado, deberá hacerse un estudio de coste de las unidades que vamos a cobrar en el cual tendremos que incluir los recursos empleados para la ejecución de dichas unidades de obra así como los rendimientos y el precio unitario de los mismos:

# **DESCOMPOSICION DE COSTES**

#### *HORMIGON HP-45 EN TRONCO*

![](_page_20_Picture_96.jpeg)

## *ACERO EN HP-45*

![](_page_20_Picture_97.jpeg)

#### *PASADORES*

![](_page_20_Picture_98.jpeg)

![](_page_21_Picture_97.jpeg)

# *SELLADO DE JUNTAS*

![](_page_21_Picture_98.jpeg)

## *HORMIGON MAGRO*

![](_page_21_Picture_99.jpeg)

![](_page_22_Picture_103.jpeg)

Por otro lado, existen también una serie de costes que no tienen una relación directa con la venta ya que no se va a cobrar nada por ellos, pero que son necesarios para la ejecución de la obra. Estamos haciendo referencia a los costes indirectos, es decir, aquellos que no dependen directamente del volumen de obra que se ejecute sino más bien de la duración temporal de la misma.

De dichos costes indirectos se hace una estimación para la totalidad de la obra.

![](_page_22_Picture_104.jpeg)

### *COSTES INDIRECTOS*

A la vista del estudio descrito deben calcularse unos resultados previstos y un margen medio estimado que servirá de base para el cálculo de los ingresos por el método del grado de avance:

![](_page_23_Picture_126.jpeg)